# Compendio de Normas del Seguro Social de Accidentes del Trabajo y Enfermedades Profesionales

/ LIBRO IX. SISTEMAS DE INFORMACIÓN. INFORMES Y REPORTES / TÍTULO I. Sistema Nacional de Información de Seguridad y Salud en el Trabajo (SISESAT) / D. Evaluación y vigilancia ambiental y de la salud de los trabajadores (EVAST) / CAPÍTULO VI. EVAST/Hipobaria

## CAPÍTULO VI. EVAST/Hipobaria

## 1. Implementación EVAST/ Hipobaria

El programa de vigilancia por exposición a hipobaria deberá ser implementado por los organismos administradores y administradores delegados, considerando lo señalado en el Capítulo IX. Programa de vigilancia ambiental y de la salud de trabajadores expuestos a hipobaria, de la Letra F, Título II del Libro IV, y el modelo operativo que se presenta a continuación, donde se destacan con color las acciones de vigilancia que deberán efectuar para este agente de riesgo específico.

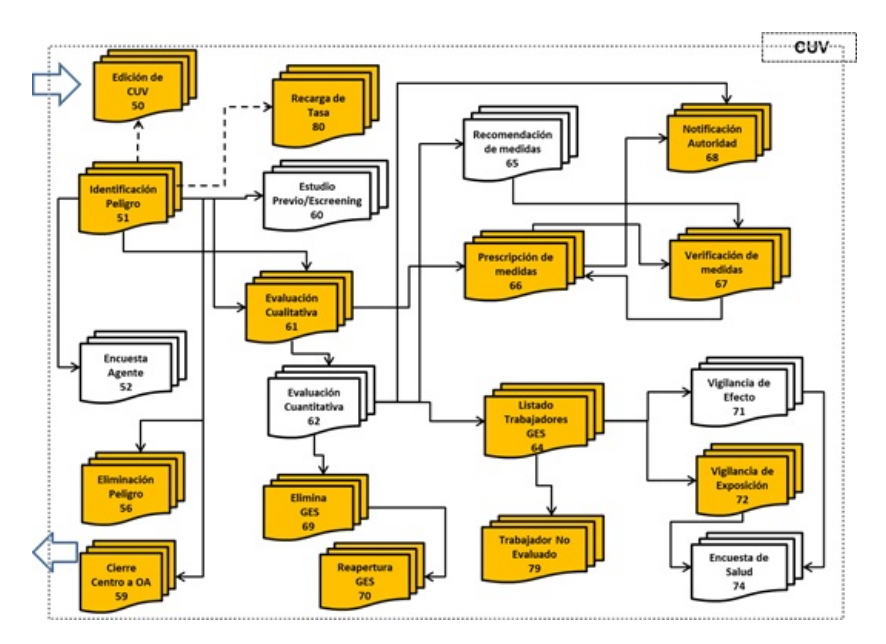

Modelo operativo específico de EVAST/Hipobaria

### 2. Documentos electrónicos del modelo operativo EVAST/ Hipobaria

El modelo operativo específico de EVAST/Hipobaria, contiene los siguientes documentos:

- **●** 51 Identificación de Peligro;
- **●** 56 Eliminación del Peligro;
- **●** 59 Cierre de Centro de Trabajo;
- **●** 61 Evaluación Cualitativa;
- **●** 64 Listado de Trabajadores;
- **●** 66 Prescripción de Medidas;
- **●** 67 Verificación de Medidas;
- 68 Notificación a la Autoridad:
- **●** 69 Eliminación de GES;
- **●** 70 Reapertura de GES;
- **●** 72 Vigilancia Exposición;
- **●** 73 Evaluación Ocupacional de Salud;
- **●** 74 Encuesta de salud;
- **●** 79 Trabajador No Evaluado

Además, contempla los documentos electrónicos 50 (Edición de CUV) y 80 (Recargo de Tasa), habilitados en el modelo EVAST/Estándar para todos los agentes sujetos a vigilancia.

#### 3. Estructura de los documentos electrónicos

Los documentos electrónicos y sus zonas se detallan en el Anexo N°25 "Descripción general de zonas por documento" del EVAST/Estándar, de la Letra H, Título I del Libro IX.

Por su parte, los campos que conforman cada zona y sus respectivas validaciones, se encuentran en el Anexo N°41 "Planilla de definición y tablas EVAST/Estándar" y, la información que se deberá completar para este agente de riesgo se especifica en el Anexo N°54 "Planilla de definición y tablas EVAST/Hipobaria", ambos de la Letra H, Título I del Libro IX.

#### 4. Definiciones conceptuales y operativas que contempla la implementación del módulo EVAST/ Hipobaria

Para la implementación de la vigilancia por exposición a hipobaria, los documentos electrónicos referidos en el número 2. Documentos electrónicos del modelo operativo EVAST/Hipobaria, de este Capítulo VI, no incluyen la evaluación cuantitativa (edoc 62) porque el agente de riesgo hipobaria es una condición de ambiente laboral no modificable, no obstante, se utiliza la evaluación cualitativa (e-doc 61) para registrar la altitud de la exposición y el grupo de exposición similar, entre otros aspectos.

La implementación tecnológica de estos documentos se realizará de forma progresiva.

Los documentos electrónicos señalados en el número 2 anterior, se deben ajustar de acuerdo a lo siguiente:

a) Zona Identificación de Documento

El Código Agente de Riesgo según el listado europeo que se utiliza para registro de este agente es: 2003000002 = Hipobaria.

b) Zona Caracterización Cualitativa

Se agregan los campos:

- i) Valor Representativo GES con Tipo de dato Lista
- ii) Unidad de medida

Se agrega un Complex Type, con los siguientes campos:

- i) Sistema de Turno
- ii) Tipo de Turno
- iii) Pernocta Si/No
- c) Zona evaluación Ambiental
	- i) Se debe llenar el campo:
		- **●** Ingreso Vigilancia Salud, que es obligatorio
	- ii) No se deben llenar los campos:
		- **●** Nivel Riesgo GES
		- **●** Grado Exposición GES.
- d) Zona Vigilancia de Exposición

Se agregan valores a las siguientes Listas de Parámetros/Tablas de Dominio:

- i) Listado de Exámenes
- ii) Listado Parámetro de Exámenes
- iii) Lista Unidad de tipo de Examen (Resultado)